## Sum-of-Product Datatypes in SML

### **SOLUTIONS**

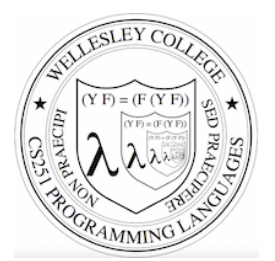

**CS251 Programming Languages Spring 2018 Lyn Turbak** 

Department of Computer Science Wellesley College 

#### Motivating example: geometric figures

Suppose we want to represent geometric figures like circles, rectangles, and triangles so that we can do things like calculate their perimeters, scale them, etc. (Don't worry about drawing them!)

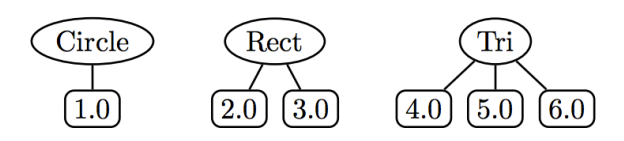

These are so-called **sum of products** data:

- Circle, Rec, and Tri are tags that distinguish which one in a sum
- The numeric children of each tag are the product associated with that tag.

How would you do this in Java? In Python?

Sum-of-Product Datatypes in SML 2

#### SML's datatype for Sum-of-Product types

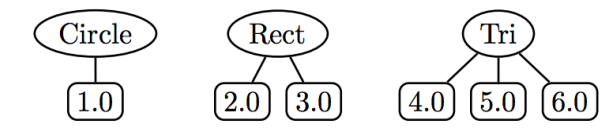

#### **datatype figure** =

```
 Circ of real (* radius *)
```
- | Rect **of** real \* real *(\* width, height \*)*
- | Tri **of** real \* real \* real *(\* side1, side2, side3 \*)*
- **val** figs = [Circ 1.0, Rect (2.0,3.0), Tri(4.0,5.0,6.0)] *(\* List of sample figures \*)*

```
val circs = map Circ [7.0, 8.0, 9.0] 
     (* List of three circles *)
```
Sum-of-Product Datatypes in SML 3

#### Functions on datatype via pattern matching

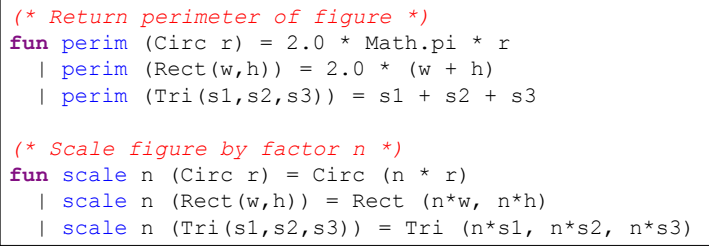

- **val** perims = map perim figs **val** perims = [6.28318530718,10.0,15.0] : real list

```
- val scaledFigs = map (scale 3.0) figs 
val scaledFigs = [Circ 3.0,Rect (6.0,9.0), 
                   Tri (12.0,15.0,18.0)] : figure list
```
Sum-of-Product Datatypes in SML 4

#### Options

SML has a built-in option datatype defined as follows:

```
datatype 'a option = NONE | SOME of 'a 
      - NONE 
      val it = NONE : 'a option 
      - SOME 3; 
      val it = SOME 3 : int option 
      - SOME true; 
      val it = SOME true : bool option 
                                     Sum-of-Product Datatypes in SML 5
                                                                        - List.map into_100 [5, 3, 0, 10]; 
                                                                        val it = [SOME 20,SOME 33,NONE,SOME 10] : int option list 
                                                                        - fun addOptions (SOME x) (SOME y) = SOME (x + y)= | addOptions (SOME x) NONE = NONE 
                                                                        = | addOptions NONE (SOME y) = NONE 
                                                                        = | addOptions NONE NONE = NONE; 
                                                                       val addOptions = fn : int option -> int option -> int option 
                                                                        - addOptions (into 100 5) (into 100 10);
                                                                       val it = SOME 30 : int option 
                                                                        - addOptions (into 100 5) (into 100 0);
                                                                       val it = NONE: int option 
                                                                                                                   Sum-of-Product Datatypes in SML 6
```
### Options and List.find

 $(*$  List.find : ('a -> bool) -> 'a list -> 'a option \*)  $-$  List.find (**fn**  $y \Rightarrow (y \mod 2) = 0)$  [5,8,4,1]; val it = SOME 8 : int option

 $-$  List.find (**fn** z => z < 0) [5,8,4,1]; val it = NONE : int option

#### Thinking about options

Sample Use of Options

**val** into  $100 =$  **fn** : int  $\rightarrow$  int option

- **fun** into\_100 n = **if** (n = 0) **then** NONE **else** SOME (100 div n);

What problem do options solve?

How is the problem solved in other languages?

Sum-of-Product Datatypes in SML 7

#### Creating our own list datatype

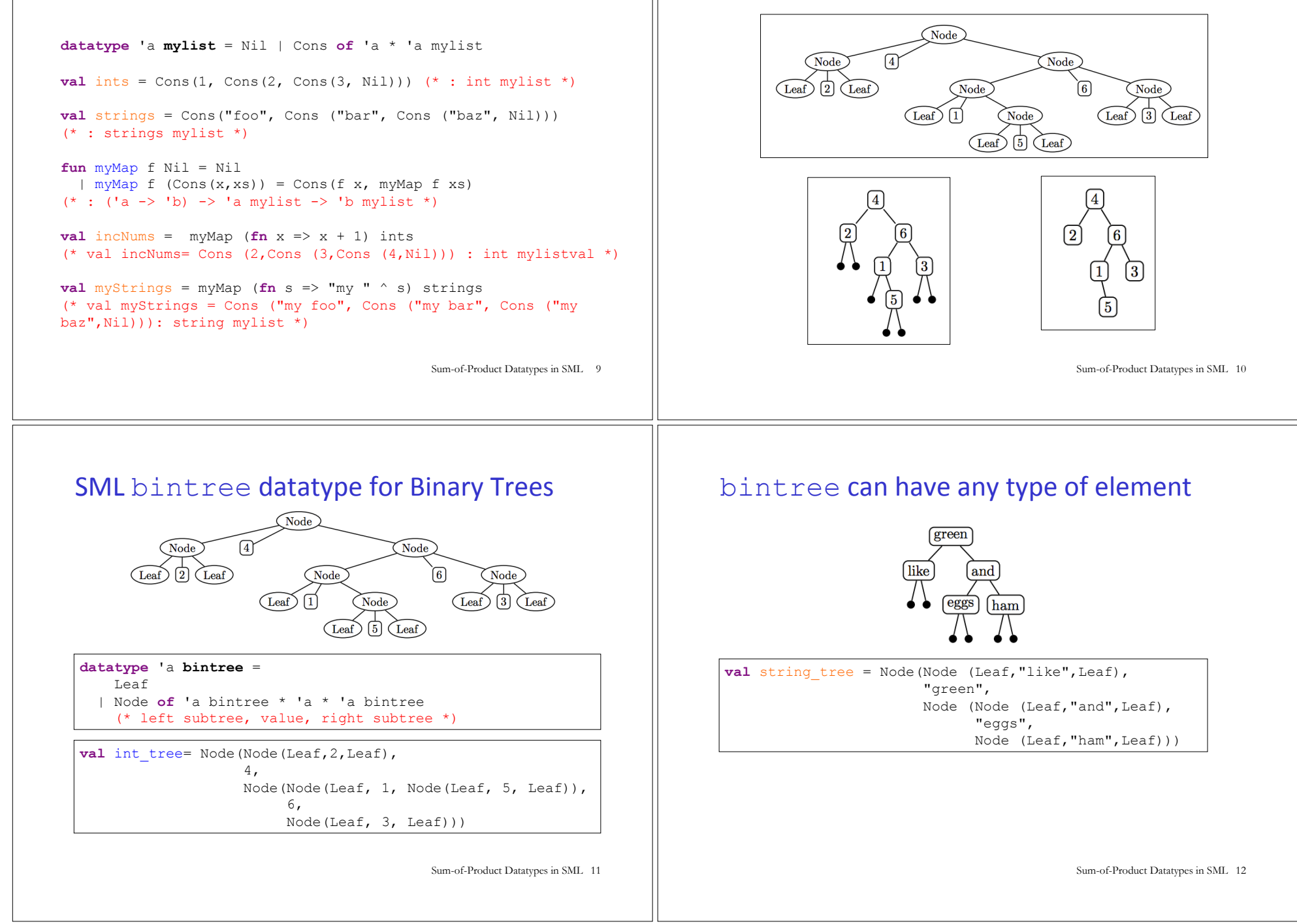

**Binary Trees** 

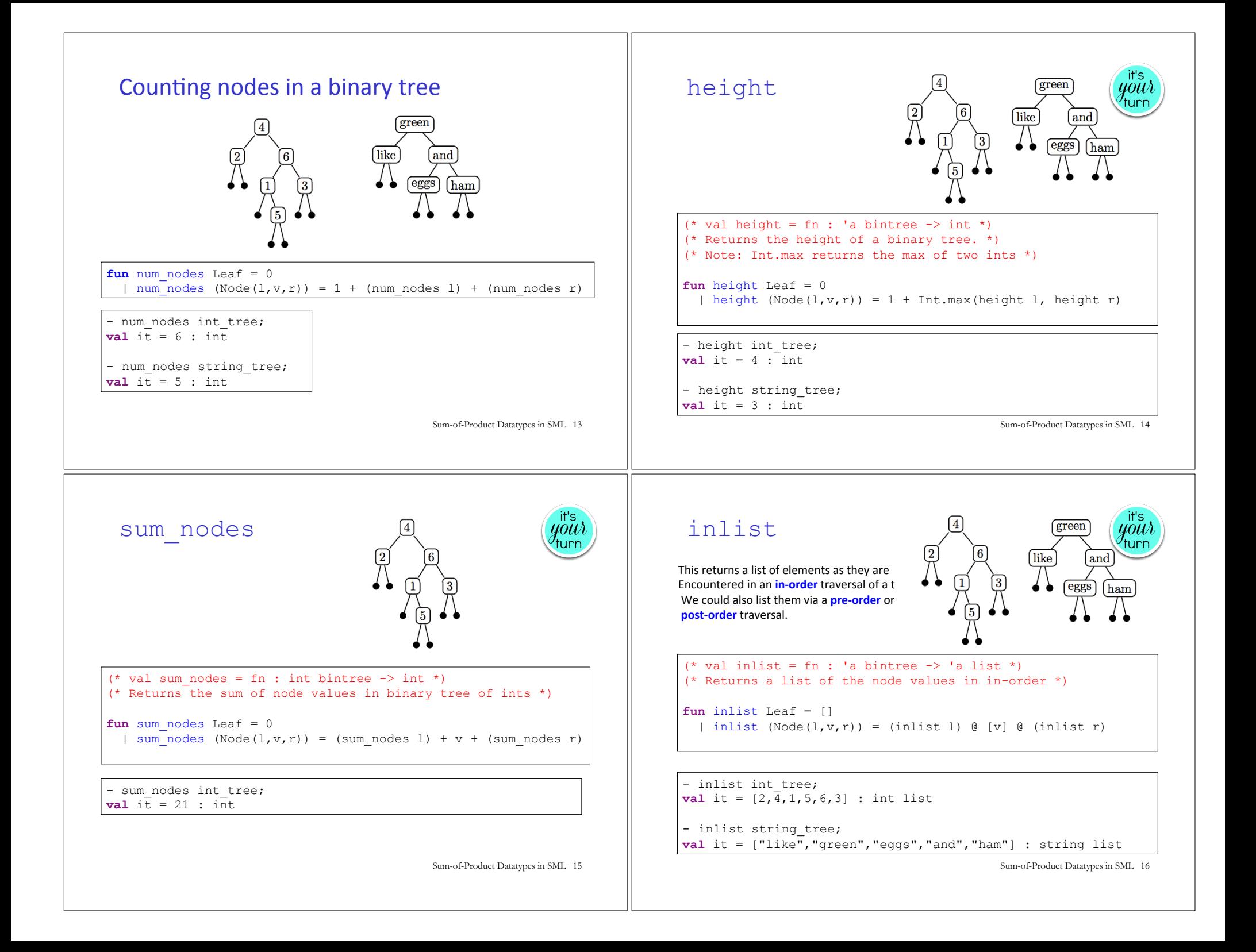

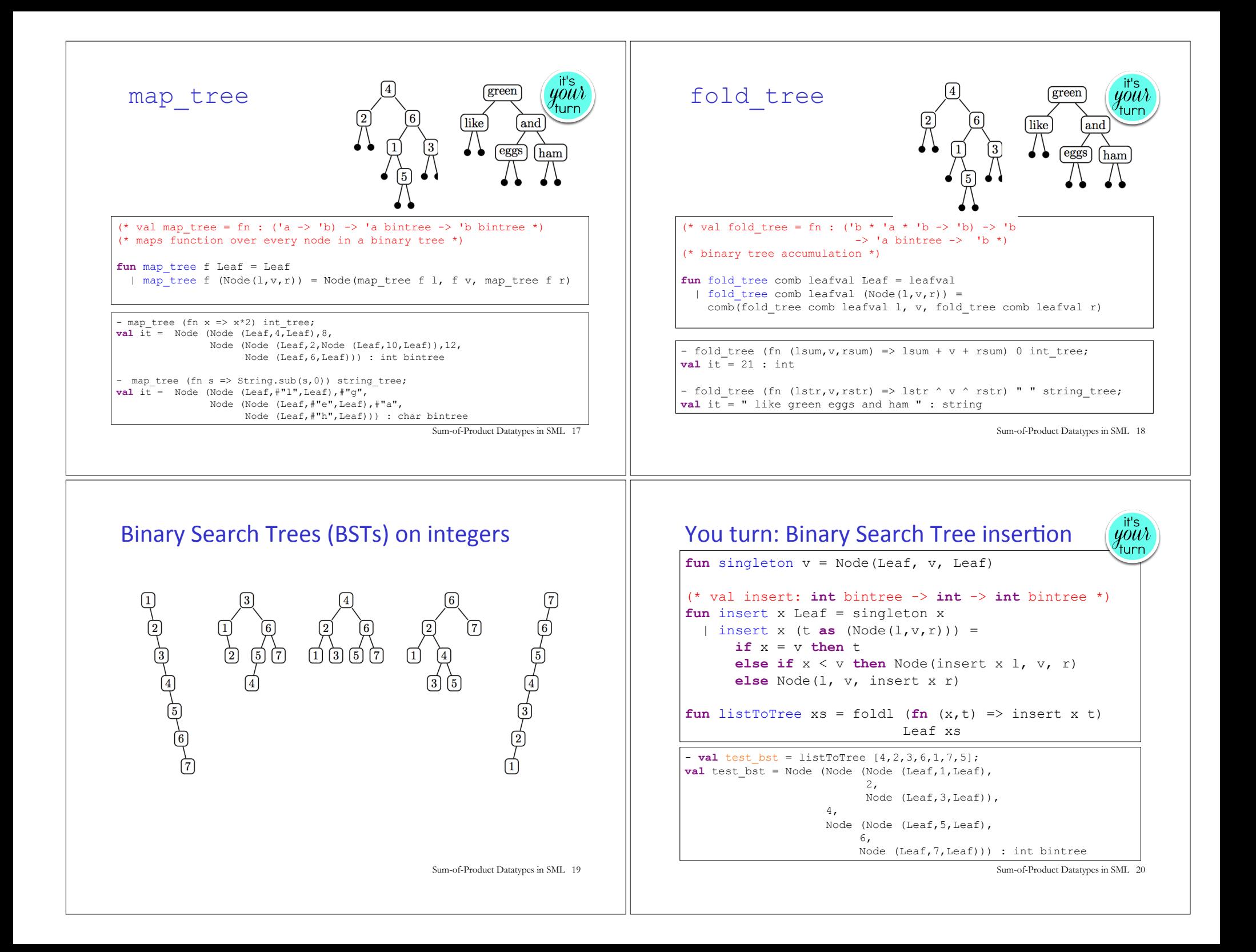

# Binary Search Tree membership  $\left(\begin{array}{cc} \frac{u^r}{v} & u^r \\ v^r u^r \end{array}\right)$  Balanced Trees (PS7)

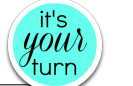

```
(val member: ''a -> ''a bintree -> bool *) 
fun member x Leaf = false 
  | member x (Node(l,v,r)) =
       (x = v) orelse member x l orelse member x r
```
 $-$  **val** test member = map ( $fn$  i => (i, member i test bst))  $[0,1,2,3,4,5,6,7,8]$ ; **val** it =  $[(0, false), (1, true), (2, true), (3, true),$ (4,true),(5,true),(6,true),(7,true), (8,false)] : (int \* bool) list

BSTs are not guaranteed to be balanced.

But there are other tree data structures that do guarantee balance: AVL trees, Red/Black trees, 2-3 trees, 2-3-4 trees.

In PS6 you will experiment with 2-3 trees.

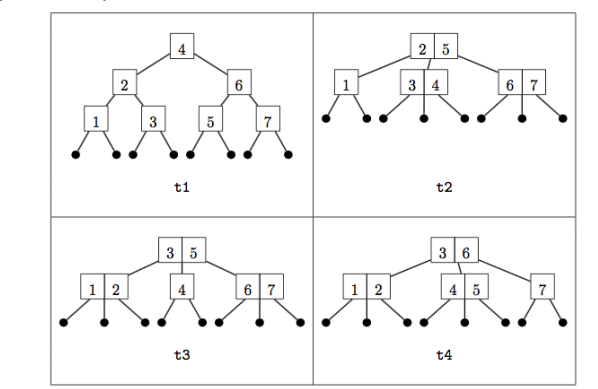

Sum-of-Product Datatypes in SML 22

Sum-of-Product Datatypes in SML 21

### Benefits of datatype and pattern matching

• SML's datatype declaration allows concisely defining complex sum-ofproduct types, including trees with **lots** of different node types. E.g., here is a tree dataytype you'll see in PS8:

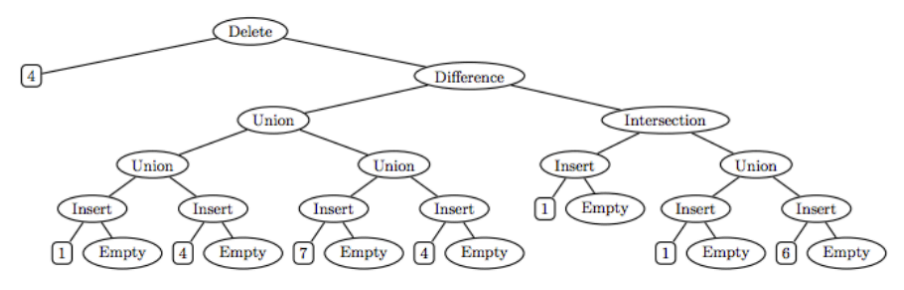

- SML's pattern matching on datatype values greatly simplifies the processing of complex sum-of-product trees.
- Sum-of-Product Datatypes in SML 23 • These features make SML an ideal language for programming data structures a la CS230/CS231 and for metaprogramming (because program ASTs are just complex sum-of-product trees)